# **pyfanotify**

*Release 0.2.2*

**baskiton**

**Dec 16, 2023**

# **CONTENTS:**

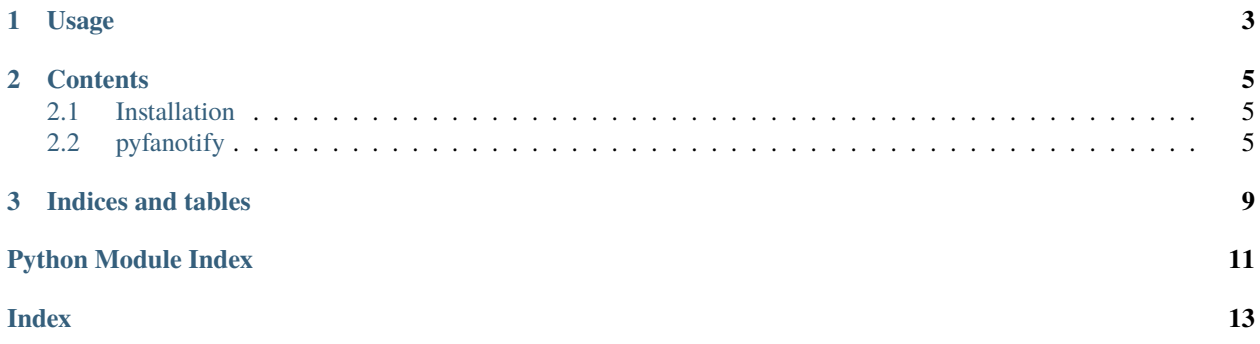

pyfanotify - is a Python wrapper for the Linux fanotify.

**See also:**

[man fanotify](https://man7.org/linux/man-pages/man7/fanotify.7.html) for more info on fanotify.

**Note:** Required python 3.6+

**Warning:** Required execution from **ROOT**

### **CHAPTER**

# **ONE**

### **USAGE**

<span id="page-6-0"></span>See [examples](https://github.com/baskiton/pyfanotify/blob/main/examples)

### **CHAPTER**

**TWO**

### **CONTENTS**

### <span id="page-8-4"></span><span id="page-8-1"></span><span id="page-8-0"></span>**2.1 Installation**

### **2.1.1 Using PIP**

\$ pip install pyfanotify

### **2.1.2 From sources**

```
$ git clone https://github.com/baskiton/pyfanotify.git
```

```
$ cd pyfanotify
```

```
$ python setup.py install
```
## <span id="page-8-2"></span>**2.2 pyfanotify**

**Note:** Requires execution from **ROOT**!

#### <span id="page-8-3"></span>class pyfanotify.Fanotify

Wrapper for Linux fanotify. Runs in a new process.

\_\_init\_\_(*init\_fid=False*, *log=None*, *fn=None*, *fn\_args=()*, *fn\_timeout=0*)

#### **Parameters**

- init\_fid (bool) Enable filesystem events to watch (FAN\_CREATE, FAN\_DELETE, FAN\_MOVE, FAN\_ATTRIB). See **man fanotify\_init** for FAN\_REPORT\_FID and FAN\_REPORT\_DIR\_FID
- log (Optional [Logger]) Logger
- fn (Optional[Callable]) Function that will be called after the specified *fn\_timeout*
- fn\_args (Tuple) Arguments for *fn*
- fn\_timeout (int) Timeout for *fn*

#### **Raises**

• OSError – if fanotify is not set in kernel or other fanotify error (see man fanotify\_init)

• TypeError – if *fn* is not callable or *fn\_args* is not tuple

#### <span id="page-9-0"></span>property with\_fid: bool

#### start()

Start Fanotify process

### **Return type**

None

### stop()

Stop Fanotify process

#### **Return type** None

#### connect(*rule*)

Add [FanoRule](#page-10-0) to receive events on it

#### **Parameters** rule ([FanoRule](#page-10-0)) –

#### **Return type** None

### disconnect(*rule*)

Delete the [FanoRule](#page-10-0) so as not to receive events for it

**Parameters** rule ([FanoRule](#page-10-0)) –

**Return type** None

#### mark(*path*, *ev\_types=FAN\_ALL\_EVENTS*, *is\_type=''*, *dont\_follow=False*, *as\_ignore=False*, *remove=False*)

#### To detail see **man fanotify\_mark**

Adds, removes, or modifies an fanotify mark on a filesystem object. The caller must have read permission on the filesystem object that is to be marked. *ev\_types* must be nonempty

#### **Parameters**

- path  $(Iterable)$  path to be marked
- ev\_types (int) defines which events shall be listened for (or which shall be ignored). It is a bit mask composed values. See man
- is\_type (str) type of *path*. It can be:
	- **–** 'mp' is mount point
	- **–** 'fs' is filesystem
	- **–** 'dir' is directory
- dont\_follow (bool) if *path* is a symbolic link, mark the link itself, rather than the file to which it refers.
- as\_ignore (bool) if *True* add/remove to/from ignore mask.
- remove (bool) if *True*, events in *ev\_types* will be removed from the mark mask (or from ignore mask); else events will be added to the mark mask (or to ignore mask).

#### **Return type**

None

#### <span id="page-10-1"></span>flush(*do\_non\_mounts=True*, *do\_mounts=True*, *do\_fs=True*)

#### To detail see **man fanotify\_mark** for FAN\_MARK\_FLUSH

Remove either all marks for filesystems, all marks for mounts, or all marks for directories and files from the fanotify group.

#### **Parameters**

- do\_non\_mounts Remove all marks for directories and files
- do mounts Remove all marks for mounts
- **do\_fs** Remove all marks for filesystems (since Linux 4.20)

**Return type** None

#### <span id="page-10-0"></span>class pyfanotify.FanoRule

FanoRule(name, pids=(), ev\_types=0, exe\_pattern=None, cwd\_pattern=None, path\_pattern=None, pass\_fd=False)

Rule to receive events on it via fanotify. At least one rule parameter must be specified (other than the required *name* and optional *pass\_fd*)

#### **Parameters**

- name  $(Any Str)$  Name of rule
- pids (Iterable[Union[int, AnyStr]]) PIDS
- ev\_types  $(int)$  Event types mask
- exe\_pattern  $(Any Str) -$ exe
- cwd\_pattern (AnyStr) cwd
- path\_pattern  $(Any Str)$  path
- pass\_fd (bool) Pass file descriptor

### **Raises**

- TypeError if *pids* is not a set, list or tuple
- ValueError if no one rule parameter are specified

#### class pyfanotify.FanotifyClient

Client for easy use and getting data via Fanotify.

\_\_init\_\_(*fanotify*, *\*\*rkw*)

#### **Parameters**

- fanotify ([Fanotify](#page-8-3)) Fanotify object to associate with it.
- $rkw$  ( $dict$ ) Keyword arguments for  $FanoRule$ , excluding  $FanoRule$ .name this will be auto-generated and stored to FanotifyClient.rname

### **Return type**

None

#### close()

Close the connection to the Fanotify object. The data will no longer be received.

#### **Return type**

None

#### <span id="page-11-1"></span>get\_events()

Receive fanotify events according to the established rules for the current client.

#### **Return type**

[FanotifyData](#page-11-0)

#### <span id="page-11-0"></span>class pyfanotify.FanotifyData

Contains fanotify event information

#### fd: int  $= -1$

File descriptor if passed, -1 otherwise

#### pid: int  $= 0$

PID of caused process

#### ev\_types:  $int = 0$

Event types of fanotify event

#### exe: str = None

EXE of the event caused process if passed, None otherwise

#### cwd: str = None

CWD of the event caused process if passed, None otherwise

#### path: str = None

PATH of the event caused file if passed, None otherwise

\_\_init\_\_(*fd=-1*, *pid=0*, *ev\_types=0*, *exe=None*, *cwd=None*, *path=None*)

#### **Parameters**

- **fd**  $(int)$  File descriptor if passed
- pid (int) PID of caused process
- ev\_types  $(int)$  Event types of fanotify event
- exe (Optional [str]) EXE of the event caused process if passed
- $\text{cwd}$  (Optional [str]) CWD of the event caused process if passed
- path (Optional [str]) PATH of the event caused file if passed

### **CHAPTER**

# **THREE**

## **INDICES AND TABLES**

- <span id="page-12-0"></span>• genindex
- modindex
- search

# **PYTHON MODULE INDEX**

<span id="page-14-0"></span>p pyfanotify (*Linux*), [5](#page-8-2)

### **INDEX**

### <span id="page-16-0"></span>Symbols

\_\_init\_\_() (*pyfanotify.Fanotify method*), [5](#page-8-4) \_\_init\_\_() (*pyfanotify.FanotifyClient method*), [7](#page-10-1) \_\_init\_\_() (*pyfanotify.FanotifyData method*), [8](#page-11-1)

# $\mathcal{C}$

close() (*pyfanotify.FanotifyClient method*), [7](#page-10-1) connect() (*pyfanotify.Fanotify method*), [6](#page-9-0) cwd (*pyfanotify.FanotifyData attribute*), [8](#page-11-1)

## D

disconnect() (*pyfanotify.Fanotify method*), [6](#page-9-0)

# E

ev\_types (*pyfanotify.FanotifyData attribute*), [8](#page-11-1) exe (*pyfanotify.FanotifyData attribute*), [8](#page-11-1)

## F

FanoRule (*class in pyfanotify*), [7](#page-10-1) Fanotify (*class in pyfanotify*), [5](#page-8-4) FanotifyClient (*class in pyfanotify*), [7](#page-10-1) FanotifyData (*class in pyfanotify*), [8](#page-11-1) fd (*pyfanotify.FanotifyData attribute*), [8](#page-11-1) flush() (*pyfanotify.Fanotify method*), [6](#page-9-0)

# G

get\_events() (*pyfanotify.FanotifyClient method*), [7](#page-10-1)

# M

mark() (*pyfanotify.Fanotify method*), [6](#page-9-0) module pyfanotify, [5](#page-8-4)

### P

path (*pyfanotify.FanotifyData attribute*), [8](#page-11-1) pid (*pyfanotify.FanotifyData attribute*), [8](#page-11-1) pyfanotify module, [5](#page-8-4)

## S

start() (*pyfanotify.Fanotify method*), [6](#page-9-0)

stop() (*pyfanotify.Fanotify method*), [6](#page-9-0)

### W

with\_fid (*pyfanotify.Fanotify property*), [6](#page-9-0)